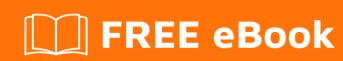

# LEARNING talend

Free unaffiliated eBook created from **Stack Overflow contributors.** 

## **Table of Contents**

| About                                  | 1 |
|----------------------------------------|---|
| Chapter 1: Getting started with talend | 2 |
| Remarks                                | 2 |
| Examples                               | 2 |
| Installation or Setup                  | 2 |
| Chapter 2: Connectiong Components      | 3 |
| Examples                               | 3 |
| If / OnComponent / OnSubjob            | 3 |
| Chapter 3: Types conversion in Talend  | 4 |
| Introduction                           | 4 |
| Examples                               | 4 |
| Table of Conversions                   | 4 |
| Chapter 4: Using Date in Talend        | 5 |
| Examples                               | 5 |
| Parsing a date                         | 5 |
| Automatic date parsing                 | 5 |
| Credite                                | 7 |

# **About**

You can share this PDF with anyone you feel could benefit from it, downloaded the latest version from: talend

It is an unofficial and free talend ebook created for educational purposes. All the content is extracted from Stack Overflow Documentation, which is written by many hardworking individuals at Stack Overflow. It is neither affiliated with Stack Overflow nor official talend.

The content is released under Creative Commons BY-SA, and the list of contributors to each chapter are provided in the credits section at the end of this book. Images may be copyright of their respective owners unless otherwise specified. All trademarks and registered trademarks are the property of their respective company owners.

Use the content presented in this book at your own risk; it is not guaranteed to be correct nor accurate, please send your feedback and corrections to info@zzzprojects.com

# **Chapter 1: Getting started with talend**

### **Remarks**

This section provides an overview of what talend is, and why a developer might want to use it.

It should also mention any large subjects within talend, and link out to the related topics. Since the Documentation for talend is new, you may need to create initial versions of those related topics.

### **Examples**

**Installation or Setup** 

Detailed instructions on getting talend set up or installed.

Read Getting started with talend online: https://riptutorial.com/talend/topic/9503/getting-started-with-talend

# **Chapter 2: Connectiong Components**

### **Examples**

### If / OnComponent / OnSubjob

There are 2/3 options to connect components together in Talend. You should always try to use OnSubjob connectors. This saves a lot of headaches. You'll see from the examples why.

#### What happens when you mix the connection types / What is the execution order?

- 1. If
- 2. OnComponent
- 3. OnSubjob

Keep in mind that the If connections gets evaluated runtime, which means if you use globalMap then be really careful about the order.

#### For example:

(Boolean) globalMap.get ("failure") == true -> calls a subjob that resets this failure flag.

(Boolean) globalMap.get ("failure") == false -> calls a subjob that lets the main job continue, because the failure path resetted the flag.

#### What is the a difference?

If and Oncomponent connections act as a function call. Which makes the Garbage collector to keep all the local data stored in memory. This could cause "memory leaks".

OnSubjob connections on the other hand let the subjob complete and return, thus the GC will free up some of the memory.

Other than the memory there's also a few things you need to keep in mind. If you have a data flow that reads from / writes to file, you should always go with OnSubjobOk as the data file will be closed once the job completes. If you use onComponent it can happen that the file is not saved hence you start working with a 0 byte file, and after the job completes you'll see a file with content. It's logical but really hard to figure out.

Read Connectiong Components online: https://riptutorial.com/talend/topic/9542/connectiong-components

# **Chapter 3: Types conversion in Talend**

### Introduction

A list of type conversion in talend with some examples.

### **Examples**

### **Table of Conversions**

| From       | To            | Example                                                         |
|------------|---------------|-----------------------------------------------------------------|
| String     | <br>  Integer | Integer.parseInt(str) OR Integer.valueOf(str).intValue()        |
| String     | Date          | TalendDate.parseDate("dd-MM-yyyy", str)                         |
| String     | BigDecimal    | new BigDecimal(str)                                             |
| String     | Float         | Float.parseFloat(str) OR Float.valueOf(str).floatValue();       |
| String     | Long          | Long.parseLong(str) OR long l = Long.valueOf(str).longValue()   |
| String     | Double        | double d = Double.valueOf(str).doubleValue()                    |
| Date       | String        | TalendDate.formatDate("yy-MM-dd", row1.myDate)                  |
| Float      | String        | row1.myFloat.toString()                                         |
| Float      | BigDecimal    | new BigDecimal(Float.toString(row1.myFloat))                    |
| Float      | Double        | (float)d                                                        |
| Float      | Integer       | First round : Math.round(), Math.ceil(), Math.floor() then cast |
|            |               | the result to Integer                                           |
| Long       | Int           | (int)( row1.var + 0) The max possible value is 2147483647       |
| Long       | String        | rowl.myLong.toString                                            |
| Integer    | Long          | row1.myInteger.longValue()                                      |
| Integer    | BigDecimal    | new BigDecimal(row1.myInteger)                                  |
| Integer    | Float         | new Float(row1.myInteger)                                       |
| Integer    | String        | variable+"" OR variable.toString()                              |
| BigDecimal | Integer       | As with Float, BigDecimal can have decimal places, so will need |
|            |               | to be rounded prior to casting to Integer                       |
| BigDecimal | String        | row1.myBigDecimal.toString()                                    |
| Double     | String        | String str = Double.toString(d)                                 |
| Double     | Float         | double d = f                                                    |

Read Types conversion in Talend online: https://riptutorial.com/talend/topic/9516/types-conversion-in-talend

# **Chapter 4: Using Date in Talend**

### **Examples**

### Parsing a date

Parsing date is used when having an input typed as <code>string</code> and when it is needed to get it as a <code>Date</code>. The class <code>TalendDate</code> contains method <code>TalendDate.parseDate("pattern", "stringDate")</code>.

Pattern here is the **input** pattern, and not the expected output pattern.

Usage: For an input string like "2017-05-03 17:09:00", the call will be:

```
TalendDate.parseDate("yyyy-MM-dd HH:mm:ss","2017-05-03 17:09:00")
```

#### The result could be a date like:

```
2017-05-03 17:09:00
```

or

03/05/2017

Depending on the **output pattern** which is defined outside the parseDate method.

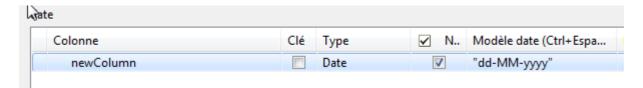

### **Automatic date parsing**

Since Talend 6.3, an option in tMap allows to automatically convert types. When activated, output pattern is used as the expected input pattern to automatically convert data.

First, activate the option:

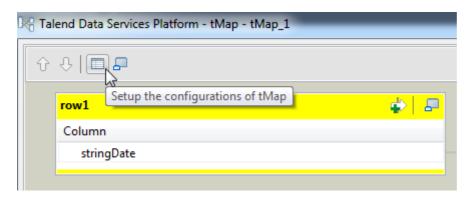

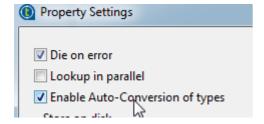

Then modify output pattern, used as the input pattern:

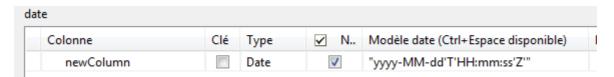

Read Using Date in Talend online: https://riptutorial.com/talend/topic/9873/using-date-in-talend

# **Credits**

| S.<br>No | Chapters                    | Contributors  |
|----------|-----------------------------|---------------|
| 1        | Getting started with talend | Community     |
| 2        | Connectiong<br>Components   | Balazs Gunics |
| 3        | Types conversion in Talend  | Théo Capdet   |
| 4        | Using Date in Talend        | Corentin      |